# DOWNLOAD

## [Cara Unduh Firefox Hp Baru](https://tiurll.com/1u1st7)

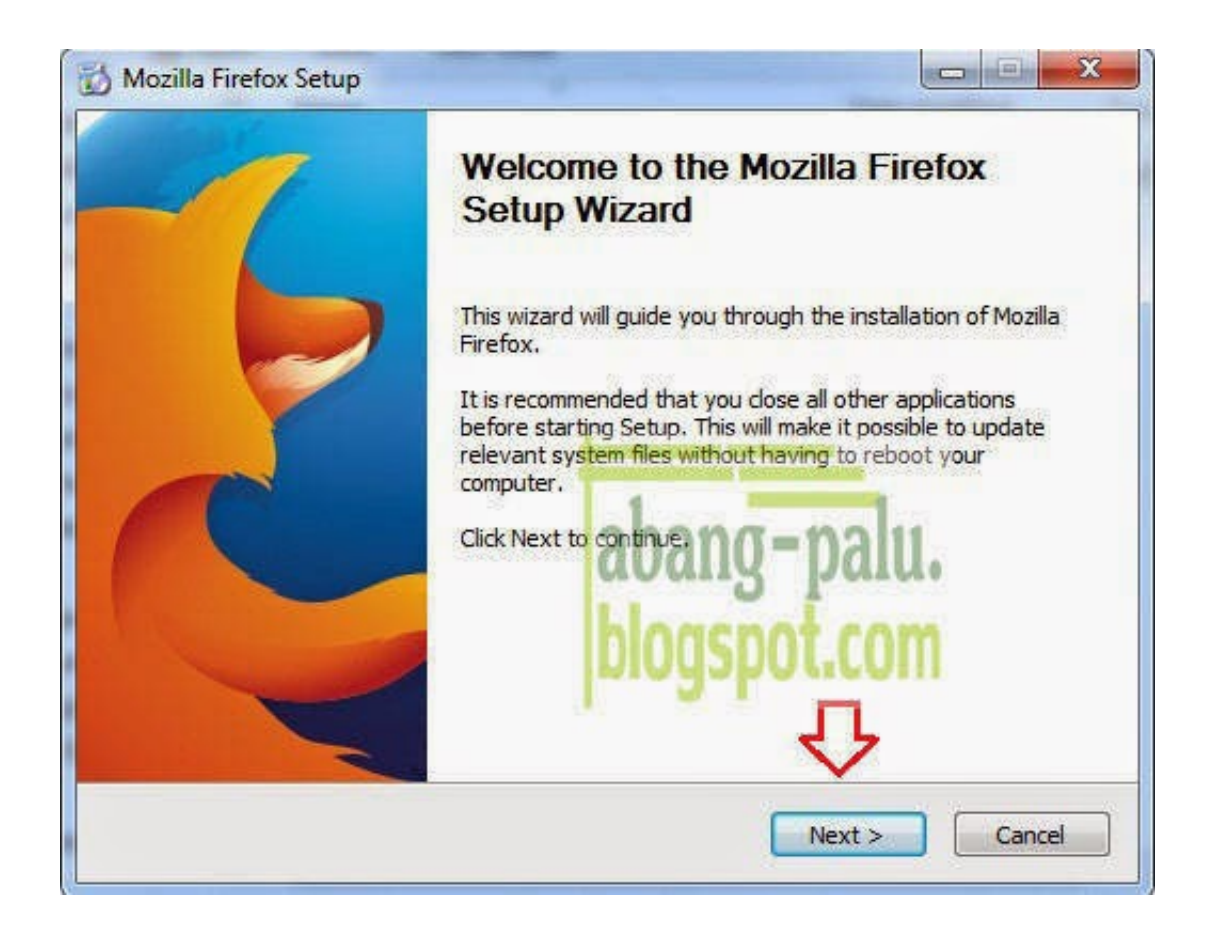

[Cara Unduh Firefox Hp Baru](https://tiurll.com/1u1st7)

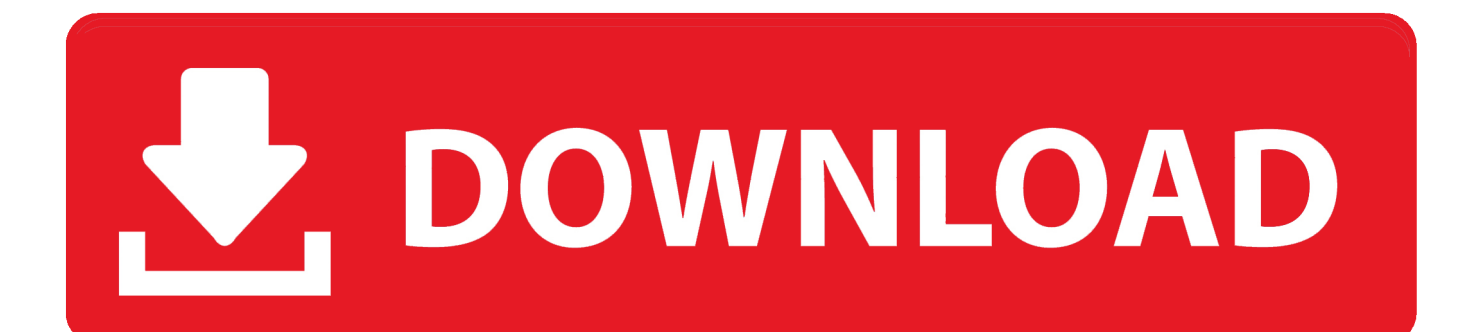

Cara install google chrome ini merupakan cara yang baru dalam melakukan instalasi yang notabene harus dilakukan secara online.. Proses mengunduh file instalasi dari Google Chrome tersebut juga akan terhambat bila kita benar-benar memiliki koneksi internet yang lambat.. Kalo ingin Tau lebih Jelas Seputar Cara Download Mozilla Firefox Terbaru Tadi pagi anak tetangga yang masih smp bertanya mas bagaimana cara download lampiran yang dikirim ke Yahoo mail di HP? Kebetulan dia baru mendapat kiriman.

1. cara download firefox terbaru

Meskipun jumlah pengunduhan dari Google Chrome ini sudah mencapai angka yang tinggi, namun tidak semua pengguna dapat menginstallnya secara lancar dan tanpa hambatan.. Browser merupakan salah satu cara untuk dapat menjelajah berbagai macam web dengan cepat dan mudah.. Mulai dari kecepatan hingga keamanan yang ditanamkan pada web browser ini benar-benar sangat diperhatikan, tak ayal gelar sebagai salah satu web browser terbaik pantas disematkan pada web browser yang satu ini terlebih hal ini menunjukkan bahwa Google benar-benar serius menggarap produk web browsernya ini.. Salah satu browser terkenal di dunia adalah Siapa yang tidak kenal dengan browser yang memiliki tampilan keren ini? Dengan kemampuan browsingnya yang cepat dan lisensi Freen, hampir semua orang di dunia memilikinya di laptop/komputernya.

# **cara download firefox terbaru**

cara download firefox terbaru [Basic R For Finance Pdf Book](http://southdelebe.webblogg.se/2021/march/basic-r-for-finance-pdf-book.html)

Google Chrome merupakan salah satu web browser yang paling dikenal dan paling laris diunduh selain.. Menjadi windows vistadownload mozillaupdate firefox terbarujava console firefoxcara menginstal mozilla firefoxdownload java. [The Gentleman](http://plicerphy.yolasite.com/resources/The-Gentleman-Kontakt-Mac-Download.pdf) [Kontakt Mac Download](http://plicerphy.yolasite.com/resources/The-Gentleman-Kontakt-Mac-Download.pdf)

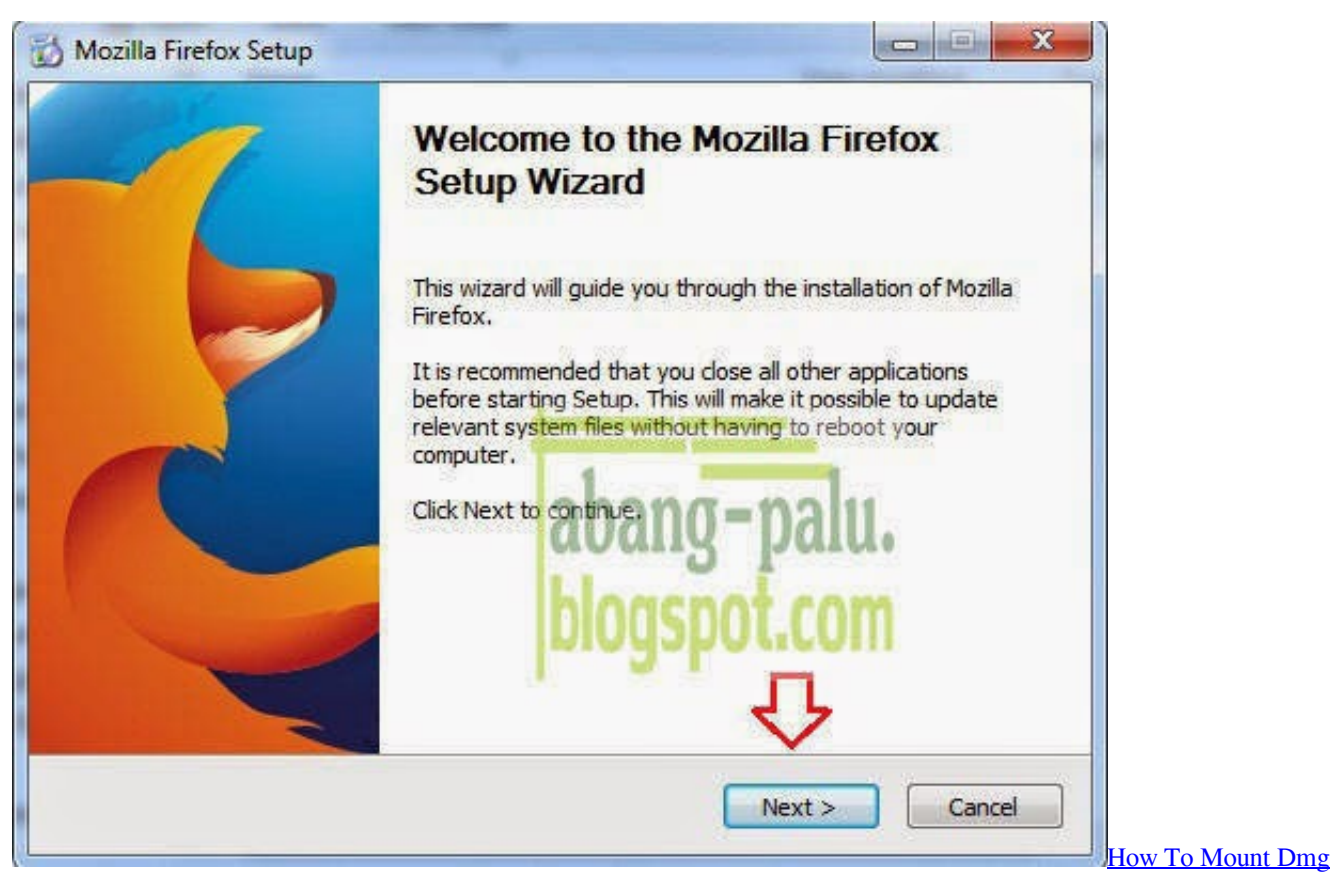

[File On Windows 10](https://download-surfrecon-home-edition-last-version.simplecast.com/episodes/how-to-mount-dmg-file-on-windows-10)

## [How To Do Incognito For Mac](https://competent-ride-250682.netlify.app/How-To-Do-Incognito-For-Mac.pdf)

 50 Tips dan Fitur Baru WhatsApp 2018 yang Belum Banyak Diketahui Cara Mengetahui HP Black Market (Samsung, Xiaomi, ASUS.. Untuk mengatasi hal tersebut, pihak Google telah memberikan alternatif lain untuk menginstal Google Chrome ketika Anda tidak memiliki akses internet yang memadai atau tidak memiliki akses internet sama sekali.. Cara Download Mozilla Firefox Terbaru Memang Topik yang Menarik Untuk Dibahas,Kesini.. Jan 7, 2018 - CATATAN: Topik ini diperbarui setiap kali versi baru dari Mozilla Firefox dirilis.. Web browser yang merupakan hasil pengembangan Google ini pertama kali diperkenalkan pada tahun 2008 yang lalu. [Malayalam New Actress Hot Pics](http://claneptive.rf.gd/Malayalam_New_Actress_Hot_Pics.pdf)

# [Download free html to pdf code in java for windows 7 64bit](https://artictihand.weebly.com/blog/download-free-to-pdf-code-in-java-for-windows-7-64bit)

Jika anda seorang yang suka browsing, maka anda tentunya sudah tidak asing dengan berbagai macam browser.. Meskipun terbilang masih baru, namun performa dari web browser ini tidak bisa diragukan lagi.. Cara instal Google Chrome offline ini tak jauh berbeda dengan cara Anda melakukan instalasi Google Chrome secara online, yang berbeda hanya file yang Anda gunakan.. Mozilla Firefox Quantum Download mozilla terbaru gratis atau unduh aplikasi browser mozilla firefox versi terbaru sekaligus cara menginstal firefox di laptop dan pc [].. Games Gratisan Handphone [Download Firefox Terbaru] Download Firefox 10 0 2 update.. Banyak hambatan yang kemungkinan dihadapi ketika kita akan melakukan instalasi pada Google Chrome, selain tiba-tiba Anda menadapati koneksi internet melambat bisa juga karena listrik yang tib- tiba padam membuat para pengguna harus mengulanginya lagi dari awal proses instalasi tersebut dan kita juga harus mengunduhnya lagi. ae05505a44 [Download Game For Android 235](https://thirsty-tereshkova-4ac1e5.netlify.app/Download-Game-For-Android-235.pdf)

ae05505a44

[Unduh 7 Lovers Day Size Down Recipes Buzzfeed Dossier](https://www.cornishcottagecare.co.uk/sites/www.cornishcottagecare.co.uk/files/webform/submission-upload/berwforbi568.pdf)